# **BAB III**

# **METODE PENELITIAN**

## **A. Metode Penelitian**

Sugiyono (2016, hlm. 6) mengatakan "Metode Penelitian Pendidikan dapat diartikan sebagai cara ilmiah untuk mendapatkan data yang valid dengan tujuan dapat ditemukan, dikembangkan, dan dibuktikan suatu pengethuan tertentu sehinggs pada gilirannya dapat digunakan untuk memahami, memecahkan, dan mengantisipasi masalah dalam bidang pendidikan". Sugiyono (2016, hlm. 3) menjelaskan tentang empat kata kunci yang perlu diperlukan sebagai berikut:

Cara ilmiah berarti kegiatan penelitian itu didasarkan pada ciriciri keilmuan, yaitu rasional, empiris, dan sitematis. Rasional berarti kegiatan penelitian itu dilakukan dengan cara-cara yang masuk akal, sehingga terjangkau oleh penalaran manusia. Empiris berarti cara-cara yang dilakukan itu dapat diamati oleh indera manusia, sehingga oranglain dapat mengamati dan mengetahui cara-cara yang digunakan. Sistematis artinya, proses yang digunakan dalam penelitian itu menggunakan langkah-langkah tertentu yang bersifat logis.

Metode penelitian yang digunakan yaitu kuantitatif, Sugiyono (2013,

hlm. 14) menjelaskan tentang metode penelitian kuantitatif sebagai berikut:

Metode Penelitian Kuantitatif dapat diartikan sebagai metode penelitian yang berdasarkan pada filsafat positivisme, digunakan untuk meneliti pada populasi atau sampel tertentu, teknik pengambilan sampel pada umumnya dilakukan secara random, pengumpulan data menggunakan instrument penelitian, analisis data bersifat kuantitatif/statistik dengan tujuan untuk menguji hipotesis yang telah ditetapkan.

Penelitian yang penulis lakukan adalah penelitian eksperimen, jenis penelitian ini adalah *quasai eksperiment* (eksperimen semu). *Quasi experimental design* menurut Sugiono (2016, hlm. 114) :

Bentuk desain eksperimen ini merupakan pengembangan dari *true experimental design*, yang sulit dilaksanakan. Desain ini mempunyai kelompok kontrol, tetapi tidak dapat berfungsi sepenuhnya untuk mengontrol variabelvariabel luar yang mempenggunaan pelaksanaan eksperimen. Walaupun demikian, desain ini lebih baik dari *pre-experimental design*. *Quasi Experimental Design* digunakan karena pada kenyataannya sulit medapatkan kelompok kontrol yang digunakan untuk penelitian.

Dalam suatu kegiatan administrasi atau manajemen misalnya, sering tidak mungkin menggunakan sebagian para karyawannya untuk eksperimen dan sebagian tidak. Sebagian menggunakan prosedur kerja baru yang lain tidak. Oleh karena itu, untuk mengatasi kesulitan dalam menentukan kelompok kontrol dalam penelitian, maka dikembangkan desain Quasi Experimental. Desain eksperimen model ini diantarnya sebagai berikut *Time Series Design*, *Nonequivalent Control Group Design* dan *Conterbalanced Design.*

Penelitian ini bertujuan untuk mengetahui hasil belajar siswa sebelum dan sesudah diberi perlakuan melalui posttest dan pretest dengan kelas kontrol dan kelas eksperimen, maka metode penelitian yang peniliti gunakan adalah *quasi experimental.*

### **B. Desain Penelitian**

Desain penelitian dalam penelitian ini yaitu *Nonequivalent Control Groups Design.* Desain ini terdapat pretest, sebelum diberi perlakuan. Dengan demikian hasil perlakuan dapat diketahui lebih akurat, karena dapat membandingkan keadaan sebelum diberi perlakuan.

#### **Tabel 3.1**

**Rancangan Penelitian**

| Kelompok                | <b>Pre-Test</b> | Perlakuan | <b>Post-Test</b> |
|-------------------------|-----------------|-----------|------------------|
| <b>Kelas Eksperimen</b> |                 |           |                  |
| <b>Kelas Kontrol</b>    |                 |           |                  |

Sumber: Sugiyono (2013:1)

Keterangan:

 $O_1$ : Pre test kelas eksperimen

O2 : Post test kelas eksperimen

O<sup>3</sup> : Pre test kelas kontrol

O<sup>4</sup> : Post test kelas kontrol

### **C. Subjek dan Objek Penelitian**

## **1. Subjek Penelitian**

Subjek penelitian ini merupakan sumber yang memberikan informasi tentang data atau hal-hal yang diperlukan oleh peneliti terhadap penelitian yang sedang dilaksanakan.

Yang akan dijadikan subjek dalam penelitian ini ditunjukan kepada siswa kelas X yaitu X IIS 4 terdiri dari 34 orang sebagai kelas kontrol dengan X IIS 6 terdiri dari 33 orang sebagai kelas eksperimen. Yang berada di lingkungan SMAN 2 PADALARANG Jl.Ga Manulang Kicau, Jayamekar, Padalaran, Kab.Bandung Barat, Kode Pos 40553.

### **2. Objek Penelitian**

Objek penelitian merupakan sasaran yang akan dituju dengan tujuan tertentu untuk mendapatkan data tertentu. Objek variable yang akan digunakan dalam penelitian ini yakni Prestasi Belajar sebagai variabel terikat, Metode Pembelajaran Inquiri dengan Bimbingan Belajar variabel bebas. Adapun pada penelitian ini akan dilaksanakan pada mata pelajaran Ekonomi. Dengan sasaran pada kelas X IIS 4 sebagai kelas control dan X IIS 6 sebagai kelas eksperimen. Bertempat di SMAN 2 PADALARANG Jl.Ga Manulang Kicau, Jayamekar, Padalarang, Kab.Bandung Barat, Kode Pos 40553.

### **D. Operasionalisasi Variabel**

## **Tabel 3.2**

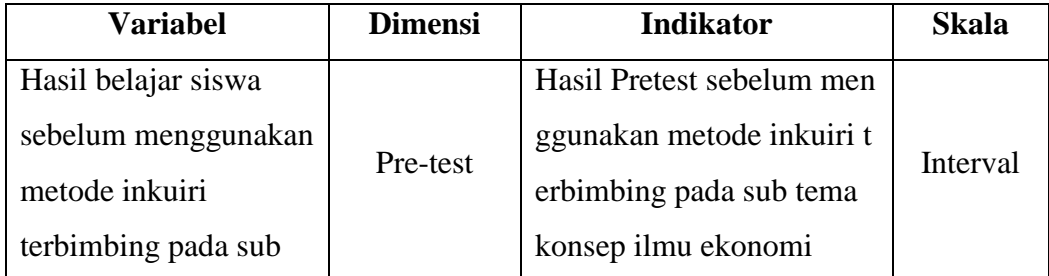

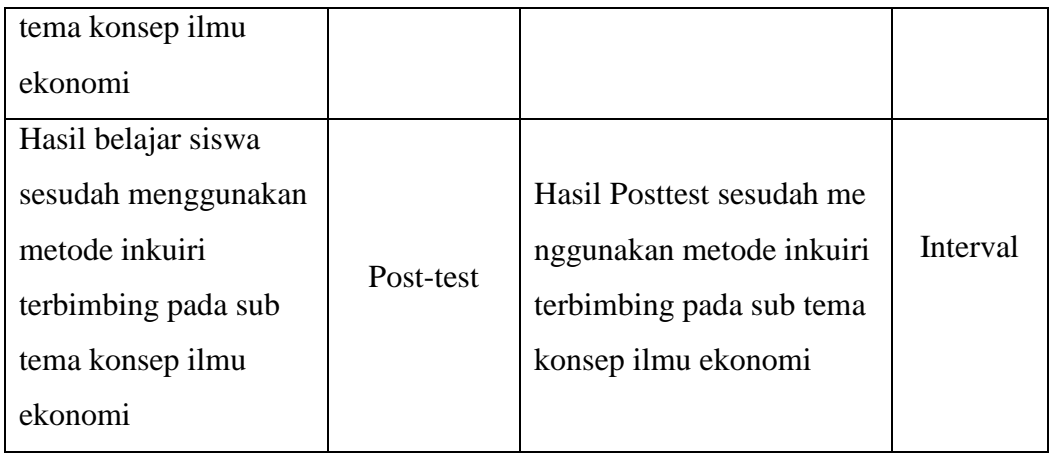

# **E. Pengumpulan Data dan Instrumen Penelitian**

## **1. Pengumpulan data**

Pengumpulan data merupakan cara atau langkah-langkah yang di tempuh untuk memperoleh data dalam usaha pemecahan permasalahan penelitian. Dalam pengumpulan data tersebut perlu dilakukan dengan rancangan tertentu sehingga data yang di harapakan dapat terkumpul dengan benar dan relevan sesuai dengan permasalahan yang di teliti.

### **a. Rancangan Pengumpulan Data**

- 1) Penyusunan silabus
- 2) Penyusunan rpp
- 3) Pembuatan instrumen
- 4) Perijinan
- 5) Uji coba instrumen
- 6) Analisis hasil uji coba

#### **b. Teknik Pengumpulan Data**

1) Pretest (tes awal)

Pretest dilakukan pada awal penelitian dengan tujuan untuk mengetahui dan mengukur pengetahuan siswa sebelum dilaksanakan eksperimen pada kelas berbeda dan menggunakan metode yang berbeda, yaitu metode pembelajaran *inkuiri terbimbing* untuk kelas eksperimen dan metode konvensional untuk kelas kontrol.

2) Post test ( test akhir )

Post test dilakukan pada akhir penelitian dengan tujuan untuk mengetahui dan mengukur pengetahuan siswa sebelum dilaksanakan eksperimen pada kelas berbeda dan menggunakan metode yang berbeda, yaitu metode pembelajaran *inkuiri terbimbing* untuk kelas eksperimen dan metode konvensional untuk kelas kontrol.

Meneliti adalah melakukan pengukuran, maka harus ada alat ukur yang baik. Alat ukur dalam penelitian biasanya dinamakan instrumen penelitian. Instrumen penelitian adalah suatu alat yang digunakan mengukur fenomena alam maupun sosial dalam Sugiyono (2015, hlm. 148).

### **a. Langkah Langkah Penelitian**

- 1) Membuat kisi kisi instrumen berdasarkan kurikulum mata pelajaran
- 2) Membuat soal test dan kunci jawaban
- 3) Menggunakan soal yang telah dibuat dalam uji coba soal
- 4) Menganalisis instrument hasil uji coba
- 5) Menggunakan soal yang valid dan reliabel dalam penelitian

## **b. Uji Validitas Instrumen**

Arikunto ( 2013, hlm. 211) mengatakan bahwa "Validitas adalah suatu ukuran yang menunjukan tingkatan-tingkatan kevalidan atau kesahihan sesuatu instrument". Suatu intrumen yang valid atau sahih mempunyai validitas tinggi. Sebaliknya, intrumen yang kurang valid berarti mempunyai validitas rendah.

Tujuan uji validitas untuk mengetahui sejauh mana ketepatan dan kecermatan suatu instrument pengukuran dalam melakukan fungsi ukurannya. Agar data yang diperoleh dapat relevan/sesuai dengan tujuan yang diadakannya pengukuran tersebut. Dalam penelitian ini, untuk menghitung koefisien validitas tes menggunakan rumus korelasi *product moment* memakai angka kasasr.

$$
r_{xy} = \frac{N \sum XY - (\sum X)(\sum Y)}{\sqrt{\{N \sum X^2 - (\sum X^2)\} \{N \sum Y^2 - (\sum Y^2)\}}
$$

Sumber: Arikunto (2013, hlm. 213)

Keterangan :

r\_xy: validitas butir soal

- N : jumlah peserta tes
- X : nilai suatu butir soal

Y : nilai soal

Uji validitas menggunakan software SPSS 20.0 *for windows*. untuk mengetahui tingkat validitas digunakan kriteria berikut ini:

## **Tabel 3.3**

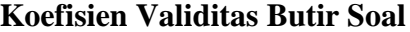

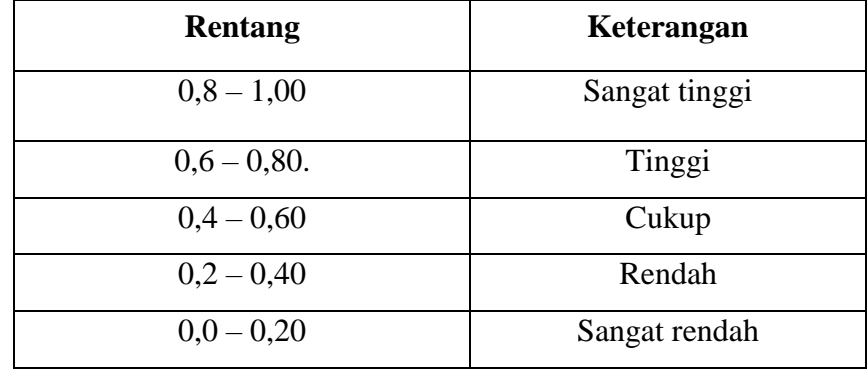

Sumber: Arikunto dalam Danny (2011, hlm. 72)

Catatan : Batas Signifikansi koefisien korelasi sebagai berikut :

## **Tabel 3.4**

# **Batas Signifikansi Koefisien Korelasi**

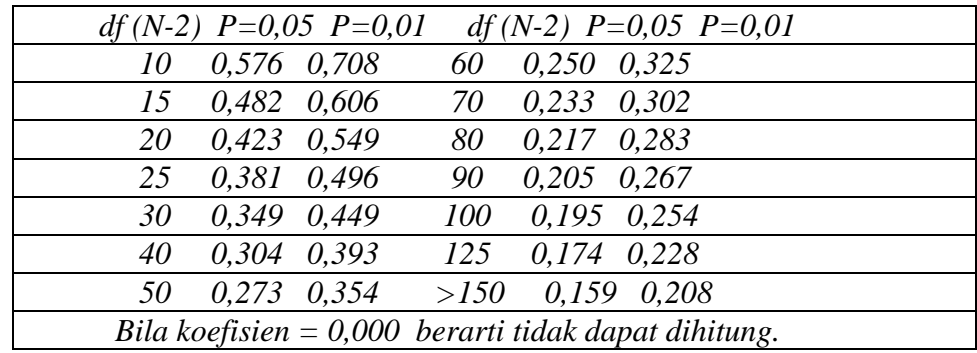

## **c. Uji Reliabilitas Instrumen**

Menurut Arikunto ( 2013, hlm. 221) menyatakan, "Reliabilitas menunjuk pada satu pengertian bahwa sesuatu instrument cukup dapat dipercaya untuk digunakan sebagai alat pengumpul data karena *instrument* tersebut sudah baik".

Tujuan dari uji realibilitas ini adalah untuk menunjukan konsistensi skor-skor yang diberikan skorer satu dengan skorer lainnya. Untuk menguji reliabilitas maka digunakan rumus Alpha, yaitu :

$$
r_{11} = \frac{n}{2n - 1} \left( 1 - \frac{\sum a^2 (b)}{a^2 (t)} \right)
$$

Sumber: Arikunto dalam Danny (2011, hlm 73)

 $r_{11}$ : realibilitas instrument

 *:* jumlah butir soal  $\sum a^2$  (b): varian skor sebuah butir soal  $a^2$  (*t*) : varian total

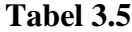

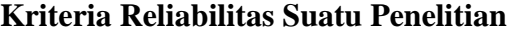

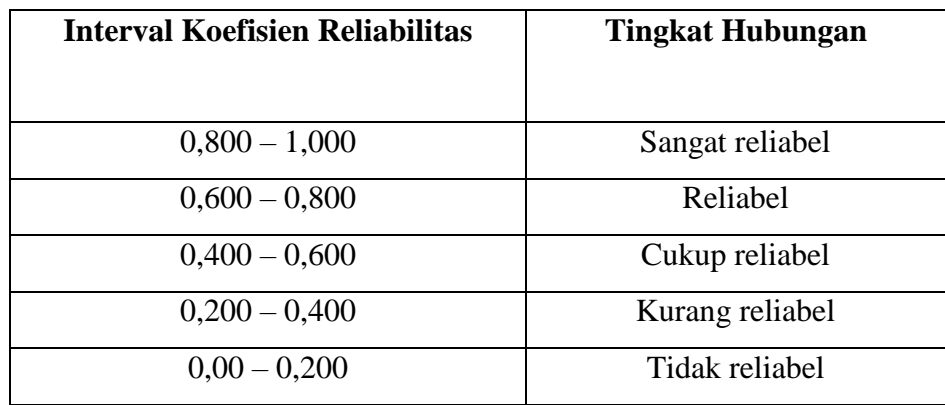

(Sumber : Arikunto 2012, hlm. 113)

Dalam penelitian ini untuk menguji reliabilitas soal penulis menggunakan software SPSS 20.0 *for windows*.

#### **d. Uji Tingkat Kesukaran Instrumen**

Menurut Sudjanan dalam Tias (2013,hlm 40) " Tingkat kesukaran soal dilihat dari kesanggupan atau kemampuqn siswa menjawab soal,bukan dari kemampuan guru sebagai pembuat soal".

Tujuan indeks untuk mengetahui suatu test tergolong mudah , sedang atau sukar karena suatu test tidak boleh terlalu mudah dan juga tidak boleh terlalu sukar . sebuah item yang terlalu mudah sehingga dapat di jawab dengan benar oleh semua siswa bukanlah merupakan item yang baik, begitu pula item yang terlalu sukar sehingga tidak dapat di jawab oleh semua siswa juga bukan merupakan item yang baik jadi item yang baik adalah item yang mempunyai derajat kesukaran tertentu.

Untuk mengetahui instrument test yang diberikan maka digunakan rumus berikut:

$$
P=\frac{B}{JS}
$$

Arikunto dalam Danny (2011, hlm. 74)

Keterangan:

 $P =$ indeks tingkat kesukaran

 $B =$  banyak siswa yang menjawab soal itu dengan benar

JS= jumlah seluruh siswa peserta tes

Dalam penelitian ini untuk menguji indeks kesukaran penulis menggunakan program *Anates Versi 4.0.7* dengan menu input subjek dan butir soal – input skor ideal dan daftar nama siswa, kembali ke menu utama – klik penyekoran data – klik tingkat kesukaran

### **Tabel 3.6**

**Kriteria Penentuan TK**

| <b>Rentang TK</b> | Kategori |
|-------------------|----------|
| $0,00 - 0,32$     | Sukar    |
| $0,33 - 0,66$     | Sedang   |
| $0,67 - 1,00$     | Mudah    |

Sumber: Sudjana dalam Tias (2013, hlm. 41)

## **e. Uji Daya Pembeda Instrumen**

Menurut Arikunto dalam Danny (2011, hlm. 74) "Daya pembeda adalah kemampuan suatu soal untuk membedakan antara siswa yang pandai dengan siswa yang kurang pandai".

Tujuan uji daya pembeda untuk mengetahui dasar yang dipegang untuk menyusun butir-butir item tes hasil belajar adalah adanya anggapan bahwa kemampuan antara siswa yang satu dengan siswa yang lain it berbeda-beda dan bahwa butir-butir tes hasil belajar itu harus mampu memberikan tes yang mencermikan adanya perbedaan-perbedaan kemampuan yang terdampar dikalangan siswa tersebut.

Rumusan untuk menghitung daya pembeda tiap butir soal dapat dilihat sebagai berikut:

$$
D = \frac{BA}{JA} - \frac{BB}{JB}
$$

Sumber: Arikunto dalam Tiar (2011, hlm. 41)

Keterangan :

 $D =$ Indeks daya pembeda

 $J_A$  = Banyaknya peserta kelompok atas

 $J_B$  = Banyaknya peserta kelompok bawah

- BA= Banyaknya peserta kelompok atas yang menjawab soal itu dengan benar
- $B_B$ = Banyaknya peserta kelompok bawah yang menjawab soal itu dengan benar

Dalam penelitian ini untuk menguji daya pembeda soal penulis menggunakan program *Ana tes versi 4.1.0* dengan menu input subjek dan objek – input kunci jawaban butir soal dan daftar nama siswa, kembali ke menu utama – klik penyekoran data – klik daya pembeda.

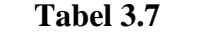

| Rentang       | Keterangan          |
|---------------|---------------------|
| $0,70 - 1,00$ | Baik Sekali         |
| $0,40-0,70$   | Baik                |
| $0,20-0,40$   | Cukup               |
| $0,00 - 0,20$ | Jelek               |
| Negatif       | <b>Sangat Buruk</b> |

**Klasifikasi Daya Pembeda**

Sumber : Arikunto dalam Tias (2013, hlm. 42)

### **F. Teknik Analisis Data**

Penelitian ini menggunakan data yang diperoleh dari data yang berupa data kuantitatif. Maka rancangan analisis data yang digunakan juga menggunakan teknik analisis data kuantitatif. Sugiyono ( 2013, hlm. 207) menyatakan, "Dalam penelitian kuantitatif, analisis data merupakan kegiatan setelah data terkumpul dari seluruh responden atau sumber data lain terkumpul".

Menurut Indrawan dan Yuniarti (2016, hlm. 160) "Ada dua hal pokok yang harus dilakukan oleh peneliti saat melakukan pengolahan data kuantitatif, yakni pertama, memilih teknik statistic mana yang tepat dan sesuai dengan tujuan penelitian. Kedua, mempersiapkan dan memilih *software* bila pengelolaan data dilakukan secara elektronik. Ketiga, melaksanakan pengelolaan data". Setelah data hasil belajar kelas kontrol dan kelas eksperimen diperoleh, maka dilakukan analisis statistik untuk mengetahui perbedaan kedua kelas tersebut. Analisis data yang dilakukan adalah sebagai berikut:

## **1. Data Hasil Tes**

Data yang telah diperoleh digunakan untuk mengukur hasil belajar siswa. Data tersebut diperoleh dari tes awal *(pretest)* sebelum pembelajaran dan tes akhir *(posttest)* setelah pembelajaran dilaksanakan. Hasil *pretest* dan *posttest* siswa dinilai dengan menggunakan kriteria penilaian yang sudah ditetapkan.

### **2. Uji Normalitas**

Uji normalitas digunakan untuk mengetahui kondisi data apakah berdistribusi normal atau tidak. Kondisi data berdistribusi normal menjadi syarat menemukan uji-t yang digunakan. Pengelolaan data dari uji normalitas dengan menggunakan program *SPSS Versi 20.0 for Window* dengan Uji *Shapiro-Wilk* dengan menu: pilih *view* data – pilih *analyze*  pilih *descriptive statistic-* pilih *explore* – klik *plots* – ceklis *normality plots with test*– continue – klik ok. Dengan pengambilan keputusan dalam uji normalitas *shapiro-wilk*::

a. Jika Nilai Sig. < 0,05 maka H0 bahwa data berdistribusi normal ditolak.

Hal ini berarti data hasil berasal dari *pre test* dan tidak berdistribusi normal.

b. Jika Nilai Sig. > 0,05 maka H0 diterima.

Hal ini berarti data sampel berasal dari *pre test* berdistribusi normal.

#### **3. Uji Homogenitas**

Uji homogenitas Varians dilakukan untuk mengetahui apakah dua sampel yang diambil mempunyai varians yang homogen atau tidak. Salah satu teknik statistik yang digunakan untuk menjelaskan homogenitas kelompok adalah dengan varians.

Adapun langkah-langkah dalam pengujian homogenitas varians ini adalah sebagai berikut :

a. Mencari nilai F dengan rumus:

F V V

b. Menentukan derajat kebebasan

 $dk1 = n1-1$ ;  $dk2 = n2-1$ 

c. Menentukan nilai  $F_{table}$  pada taraf signifikan 5% dari responden.

d. Kriteria pengujian

Perhitungan uji homogenitas menggunakan cara menafsirkan uji Levene dimana jika nilai Sig. > 0.05. Maka dikatakan data homogen.

### **4. Uji Hipotesis**

Uji hipotesis dilakukan untuk mengetahui apakah hipotesis yang diajukan dalam penelitian ini diterima atau ditolak. Pengujian hipotesis dilakukan dengan teknik uji statistika yang cocok dengan distribusi data yang diperoleh. Pengujian hipotesis dengan membandingkan nilai rata-rata kemampuan awal (pretest) dan rata-rata kemampuan akhir (posttest) siswa antara kelas eksperimen dan kelas kontrol.

 $H_0: \mu_1 = \mu_2$ : Tidak terdapat perbedaan hasil belajar siswa sebelum dan sesudah pembelajaran dengan menggunakan metode inkuiri terbimbing pada sub tema konsep ilmu ekonomi.

 $H_1: \mu_1 \neq \mu_2$ : Terdapat perbedaan hasil belajar siswa sebelum dan sesudah pembelajaran dengan menggunakan metode inkuiri terbimbing pada sub tema konsep ilmu ekonomi.

Jika data yang diperoleh berupa data berdistribusi normal maka penelitian akan menggunakan uji-t, sedangkan jika data yang diperoleh tidak berdistribusi normal maka penelitian akan menggunakan *Mann Withney U Test.*

Pelaksanaan uji t maupun *Mann Withney U Test.* Dilakukan dengan menggunakan program *SPSS Versi 20.0 for Windows.*

a. Jika Nilai Sig. < 0,05 maka H0 ditolak.

Hal ini berarti terdapat perbedaan rata-rata yang sebenarnya antara hasil *post test* kelas eksperimen dan kelas kontrol.

b. Jika Nilai Sig. > 0,05 maka H0 diterima.

Hal ini berarti tidak terdapat perbedaan rata-rata yang sebenarnya antara hasil *post test* kelas eksperimen dan kelas kontrol

Selanjutnya akan dihitung rata-rata peningkatan hasil belajar siswa yaitu perhitungan N-Gain. Perolehan normalisasi N-Gain diklasifikasikan menjadi 3 kategori, yaitu:

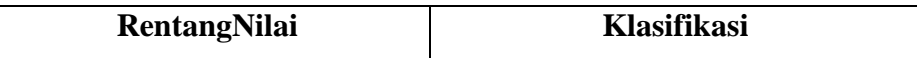

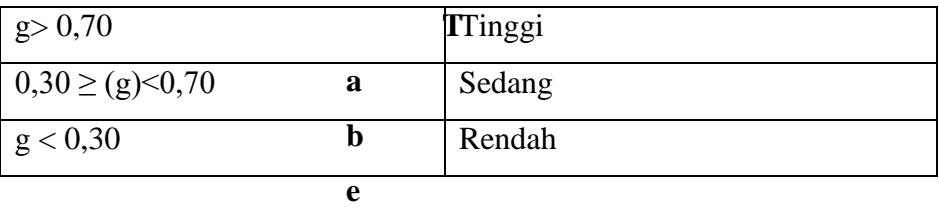

**l 3.8**

## **Klasifikasi Nilai N-Gain**

Dalam penelitian ini untuk perhitungan N-*Gain* penulis menggunakan program *SPSS Versi 21.0 for Windows* dengan menu: pilih *view* data – pilih *analyze -* pilih *descriptive statistic-* pilih *explore* – klik *plots* – ceklis *normality plots with test*– continue – klik ok.

## **G. Prosedur Penelitian**

### **1. Tahap persiapan**

- a. Mencari permasalahan yang akan dijadikan penelitian
- b. Mengajukan judul permasalahan kepada ketua program studi
- c. Judul di setujui
- d. Membuat proposal penelitian
- e. Pelaksaan seminar proposal untuk menggambarkan prosedur penelitian
- f. Merevisi proposal penelitian
- g. Mengurus perizinan
- h. Menyusun rencana pelaksaan pembelajaran (RPP) dengan mengguanakan metode inkuiri terbimbing
- i. Menyusun instrumen penelitian
- j. Melakukan uji coba instrumen penelitian
- k. Menganalisis soal-soal yang telah di uji cobakan untuk menentukan soal yang layak untuk dijadikan sebagai instrumen penelitian

## **2. Tahap pelaksaan**

a. Melaksanakan pretest untuk mengetahui pengetahuan awal siswa

- b. Melaksanakan perlakuan kepada siswa yaitu melaksanakan pembelajaran dengan menggunakan metode pembelajaran inkuiri terbimbing
- c. Setelah perlakuan diberikan, siswa diberi soal posttest

## **3. Tahap Evaluasi**

Pada tahap ini, kegiatan yang dilakukan sebagai berikut:

- a. Memeriksa *pretest* dan *posttest* yang telah dilakukan
- b. Mengolah dan menganalisis *pretest* dan *posttest*
- c. Menarik kesimpulan dari hasil penelitian yang diperoleh berdasarkan pengolahan data
- d. Menyusun laporan skripsi